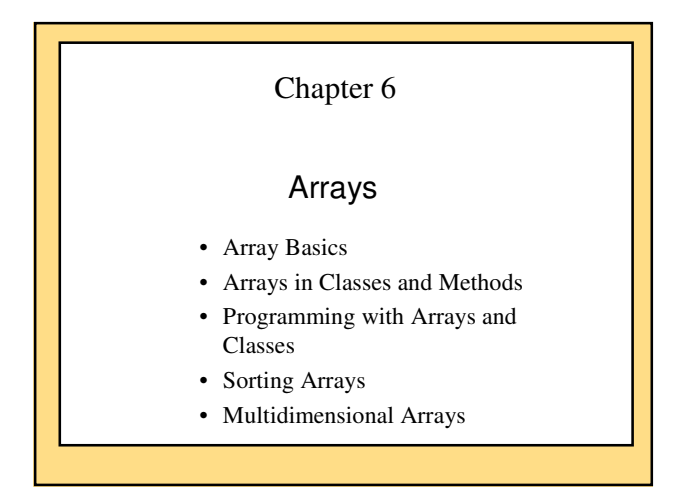

### Motivation

- How to organize 100 Student objects?
- 100 different Student object names?
- Organize data for efficient access
	- Class: different data types in one object
	- Array: multiple objects of the same type

### **Overview**

- An array
	- a single name for a collection of data values
	- all of the same data type
	- subscript notation to identify one of the values
- A carryover from earlier programming languages
- More than a primitive type, less than an object
	- like objects when used as method parameters and return types
	- do not have or use inheritance
- Accessing each of the values in an array
	- Usually a for loop

### Creating Arrays

• General syntax for declaring an array:

Base\_Type[] Array\_Name = new Base\_Type[Length];

• Examples: 80-element array with base type char: char[] symbol = new char $[80]$ ;

100-element array of doubles: double[] reading = new double[100];

70-element array of Species: Species[] specimen = new Species[70];

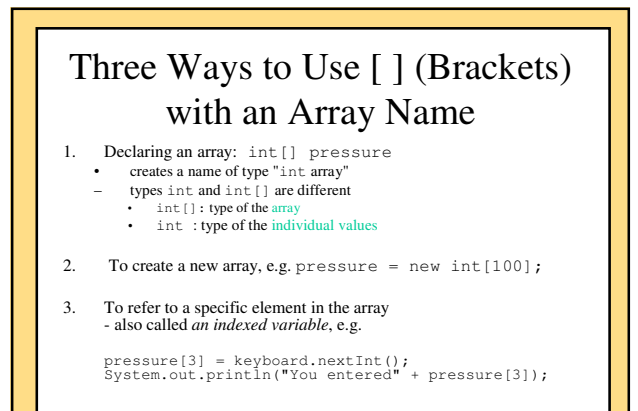

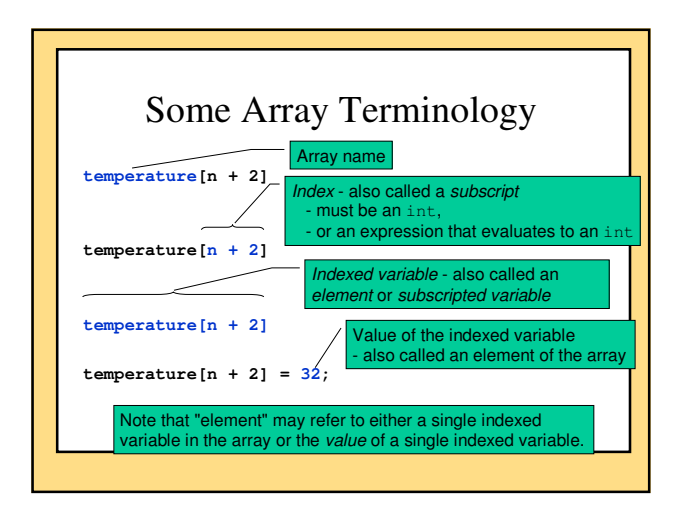

### Array Length

- Specified by the number in brackets when created with new
	- *maximum* number of elements the array can hold
	- storage is allocated whether or not the elements are assigned values
- the attribute length,

Species[] entry = new Species[20]; System.out.println(entry.length);

The length attribute is established in the declaration and cannot be changed unless the array is redeclared

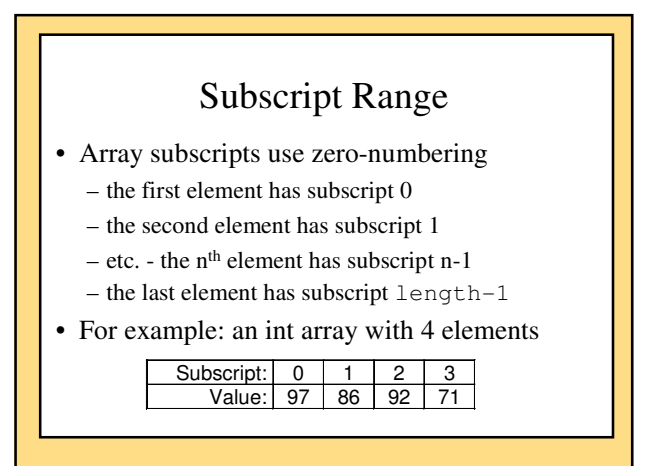

### Subscript out of Range Error

- Using a subscript larger than length-1 causes a *run time*  (not a compiler) error
	- an ArrayOutOfBoundsException is thrown
	- you do not need to catch it
	- you need to fix the problem and recompile your code
- Other programming languages, e.g. C and C++, do not even cause a run time error!
	- one of the most dangerous characteristics of these languages is that they allow out of bounds array indices.

# Array Length Specified at Runtime

// array length specified at compile-time  $int[] array1 = new int[10];$ 

// array length specified at run-time // calculate size… int size = …;  $int[] array2 = new int[size];$ 

## *Programming Tip*: Use Singular Array Names

- Using singular rather than plural names for arrays improves readability
- Although the array contains many elements the most common use of the name will be with a subscript, which references a *single* value.
- It is easier to read:
	- score[3] than
	- scores[3]

### Initializing an Array's Values in Its Declaration

- can be initialized by putting a comma-separated list in braces • Uninitialized elements will be assigned some default value, e.g. 0 for int arrays (**explicit initialization** is recommended)
- The length of an array is automatically determined when the values are
- explicitly initialized in the declaration • For example:
	- double[] reading = {5.1, 3.02, 9.65}; System.out.println(reading.length);
	- displays 3, the length of the array reading

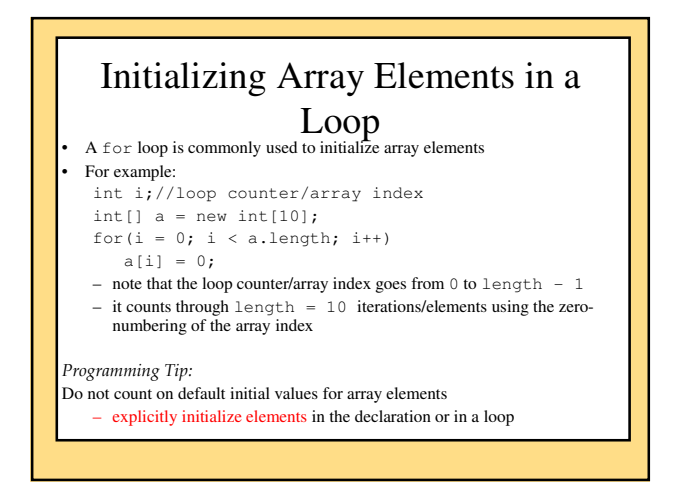

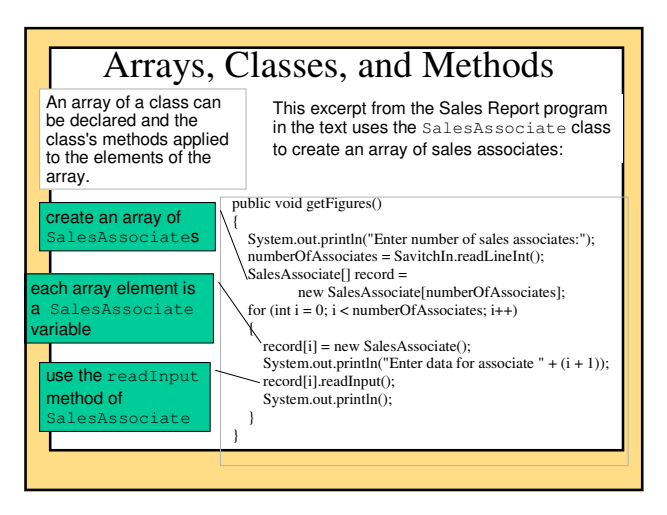

# Arrays and Array Elements as Method Arguments

- Arrays and array elements can be
	- used with classes and methods just like other objects
	- be an argument in a method
	- returned by methods

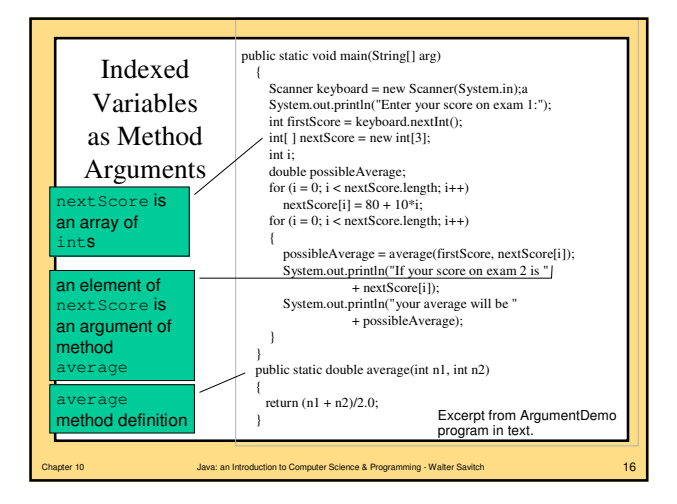

### Passing Array Elements

public static void main(String[] arg)  $\left($ 

SalesAssociate[] record = new SalesAssociate[numberOfAssociates]; int i;

- for  $(i = 0; i <$  numberOfAssociates;  $i++$ )
- $\left| \cdot \right|$  record[i] = new SalesAssociate();
	- System.out.println("Enter data for associate " +  $(i + 1)$ ); record[i].readInput();
- $\vert \qquad \rangle$  $m$ (record[0]);

 $\left( \begin{array}{c} \end{array} \right)$ }

} public static void m(SalesAssociate sa)

#### When Can a Method Change an Indexed Variable Argument? • primitive types are "call-by-value" – only a copy of the value is passed as an argument – method *cannot* change the value of the indexed variable • class types are reference types ("call by reference") – pass the address of the object – the corresponding parameter in the method definition

- becomes an alias of the object
- the method has access to the actual object
- so the method *can* change the value of the indexed variable if it is a class (and not a primitive) type

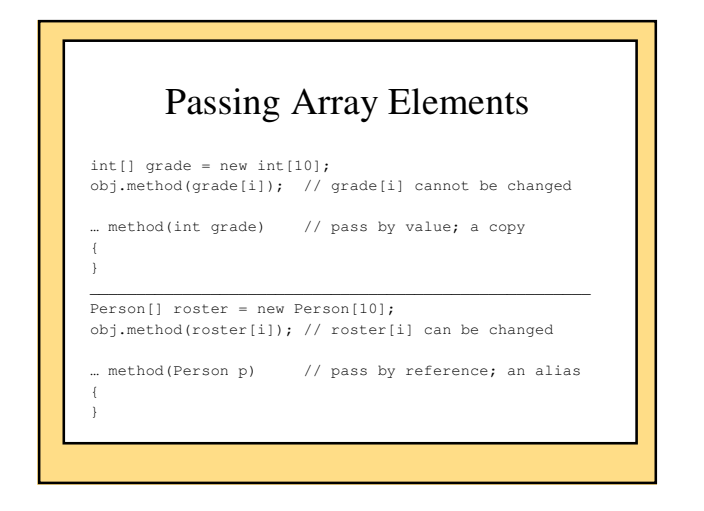

# Array Names as Method Arguments

- Use just the array name and no brackets
- Pass by reference – the method has access to the original array and can change the value of the elements
- The length of the array passed can be different for each call
	- when you define the method you do not need to know the length of the array that will be passed
	- use the length attribute inside the method to avoid ArrayIndexOutOfBoundsExceptions

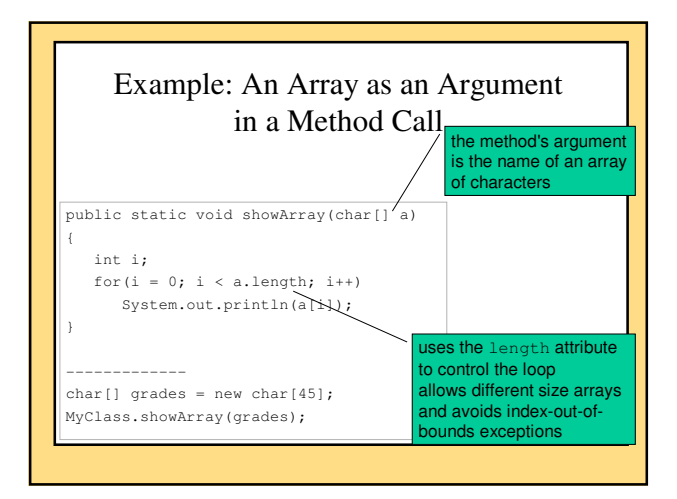

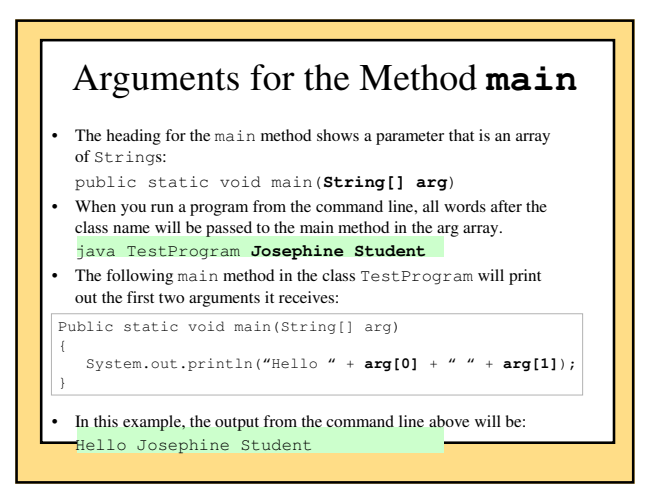

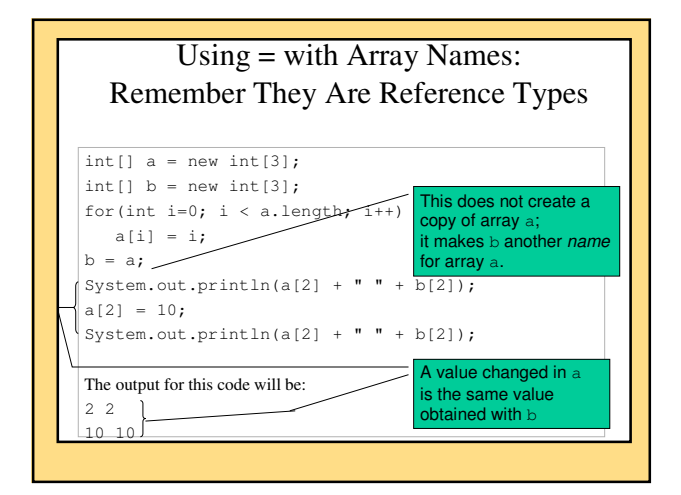

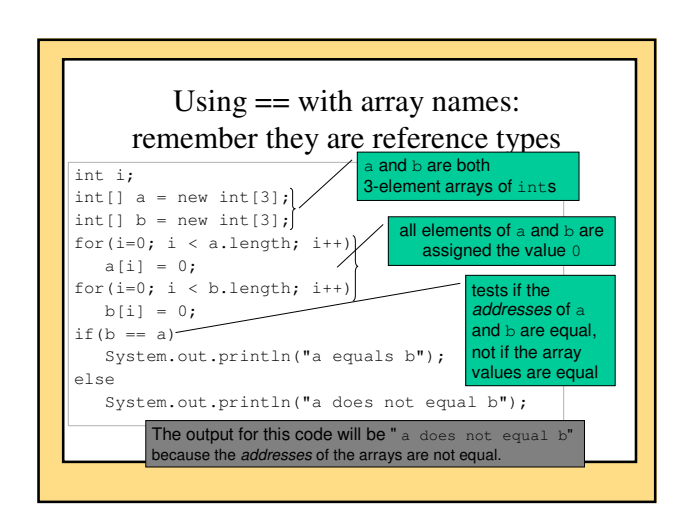

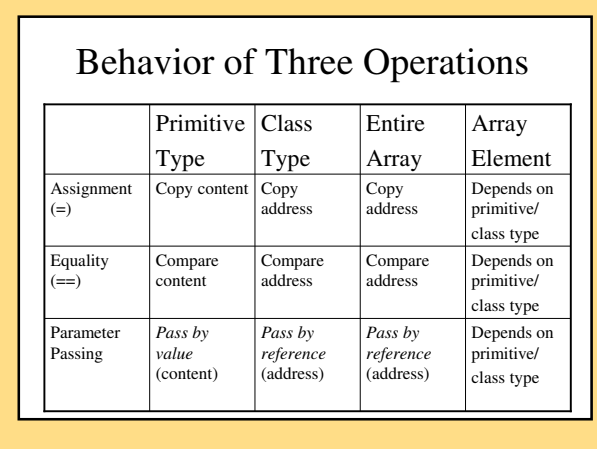

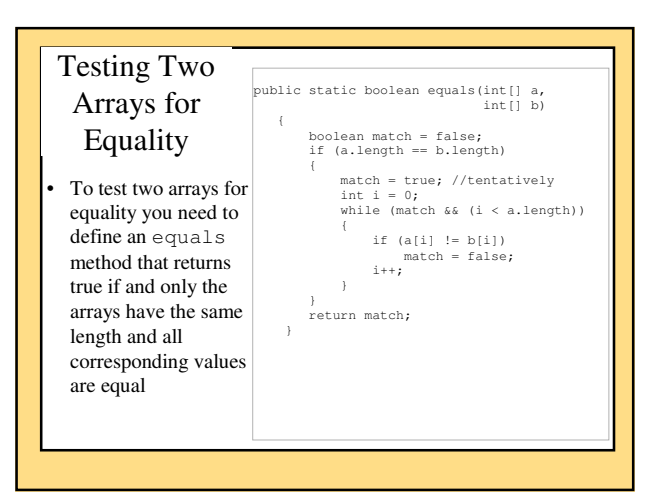

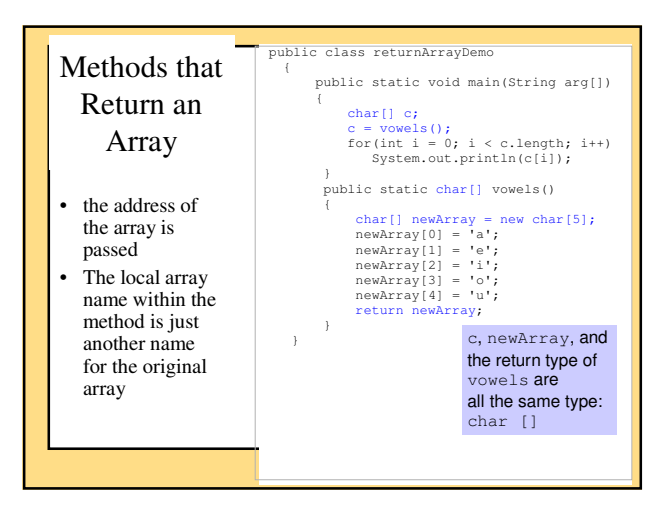

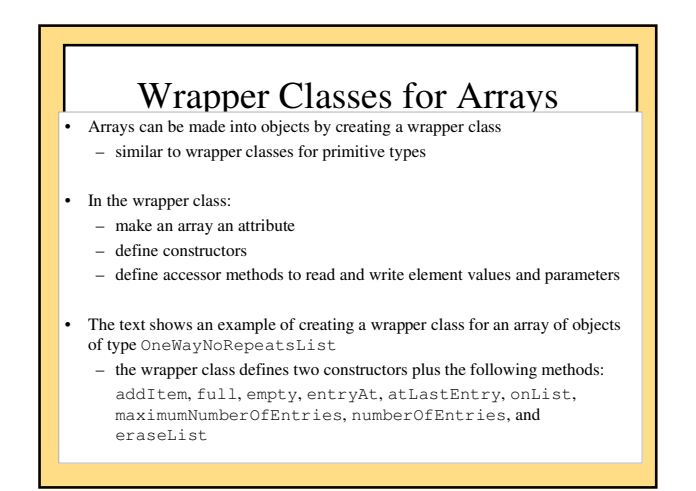

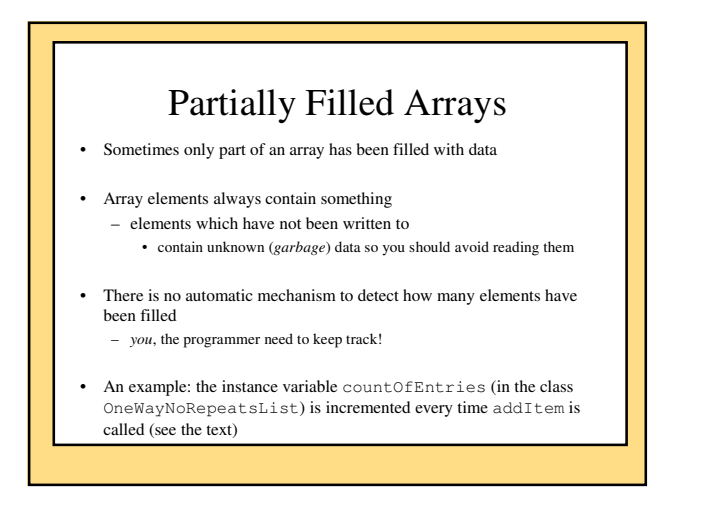

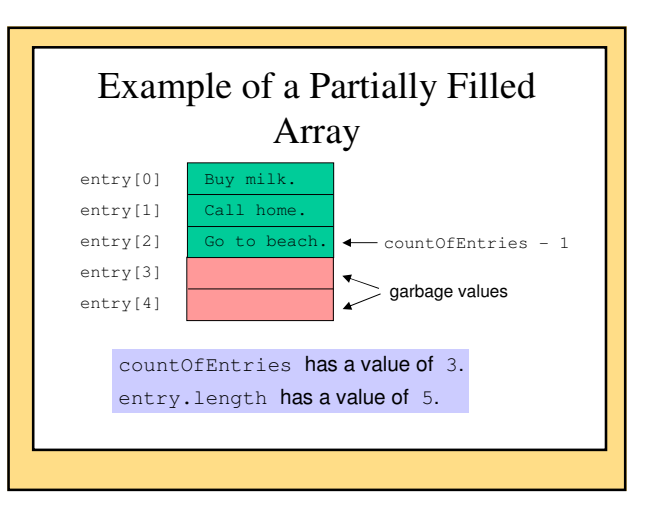

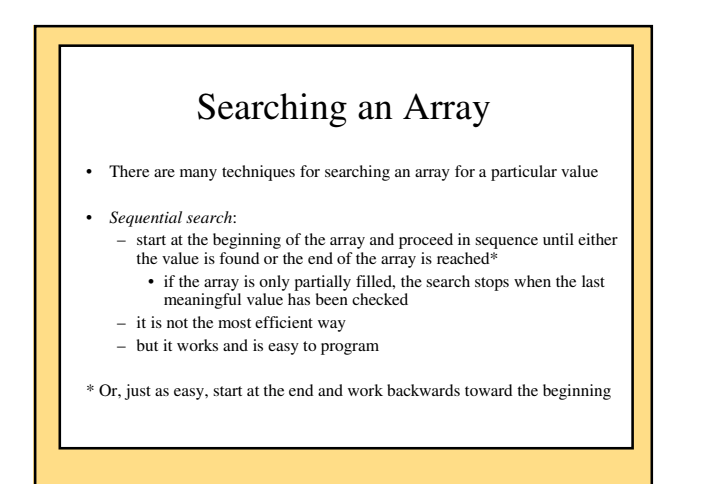

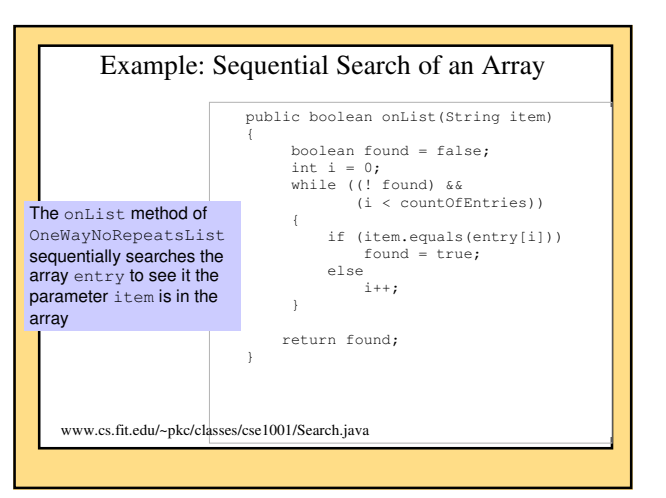

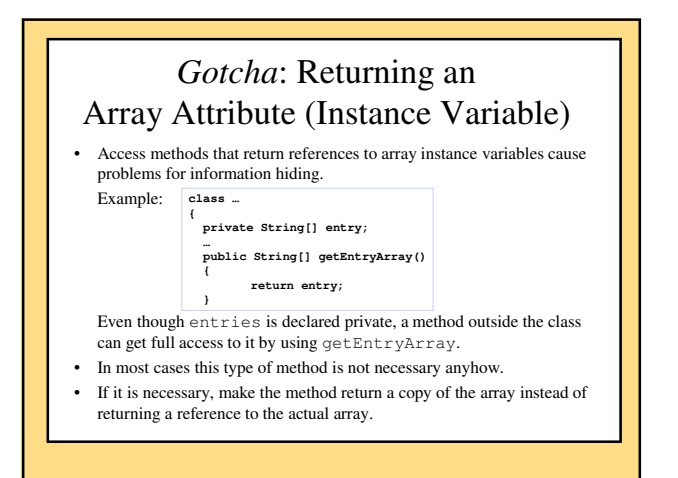

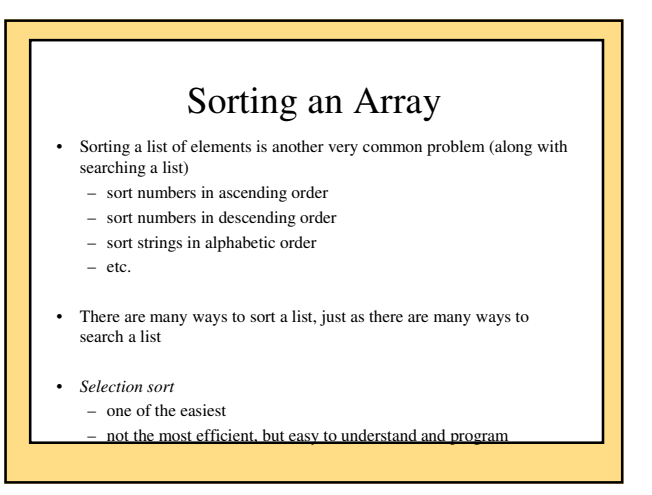

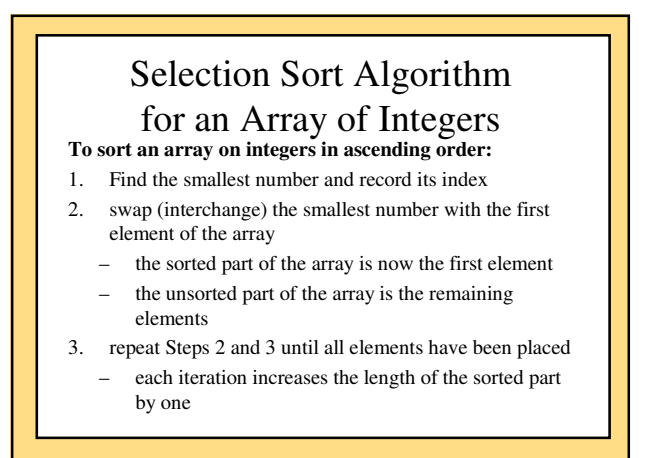

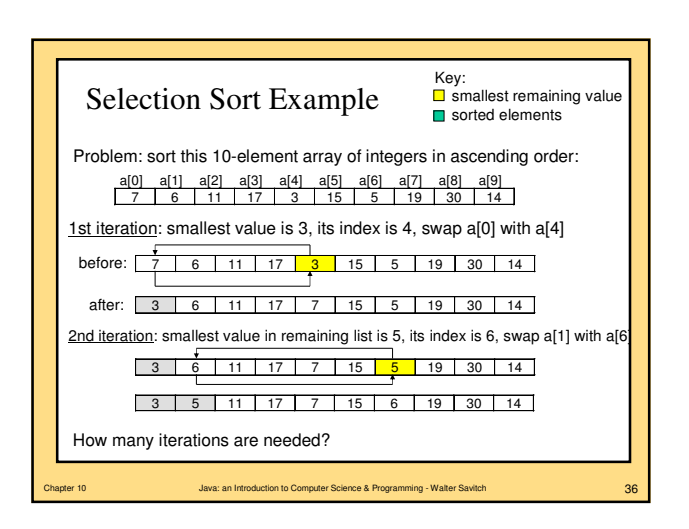

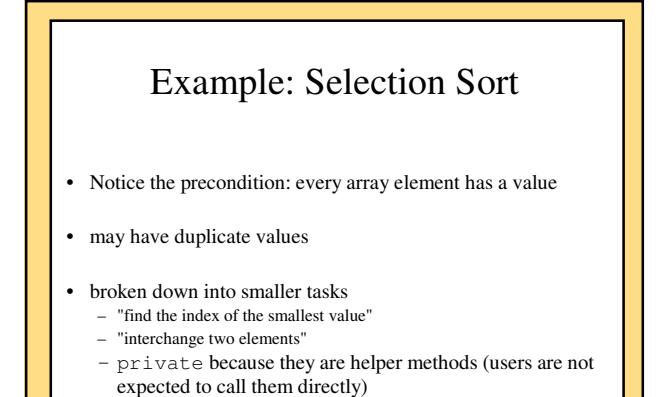

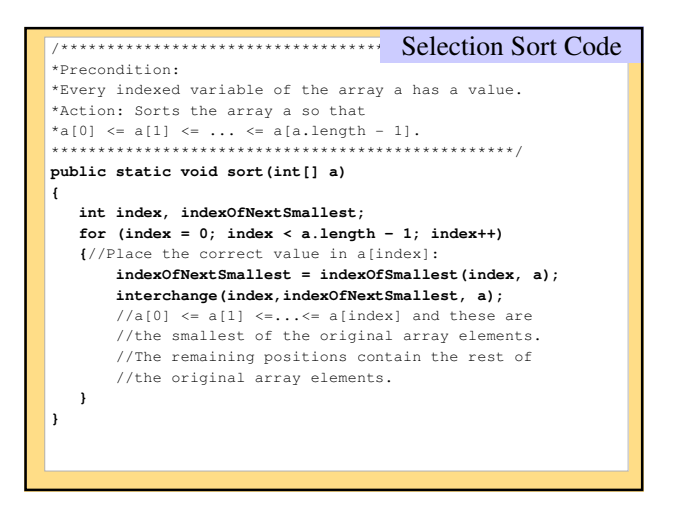

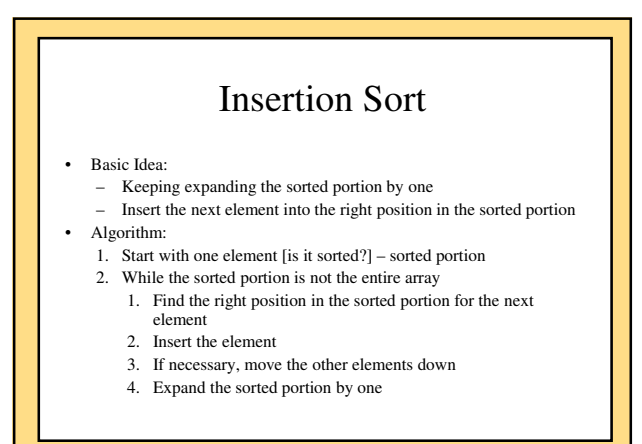

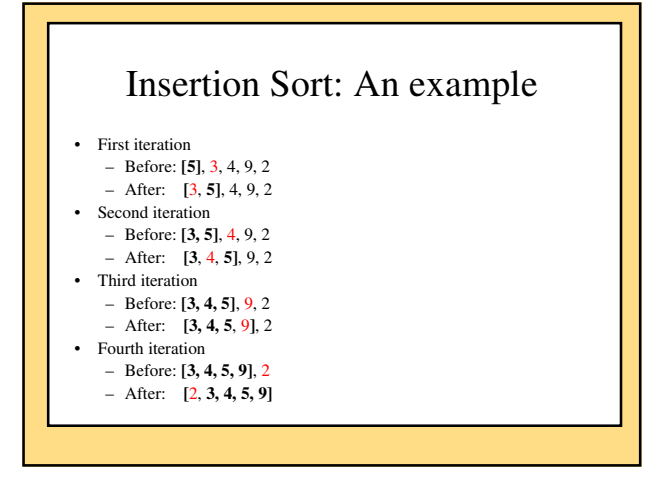

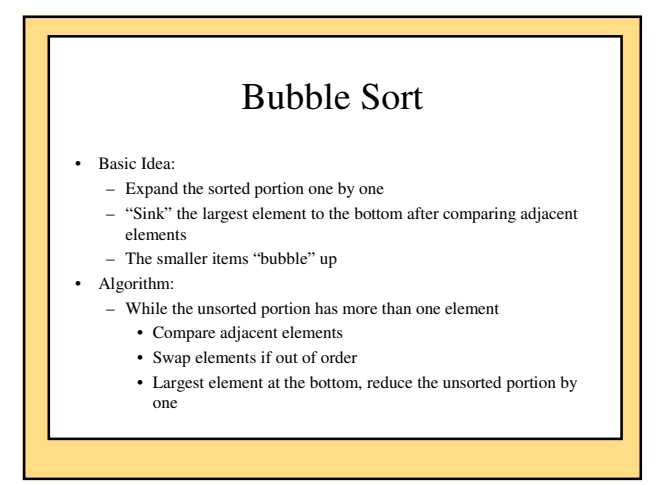

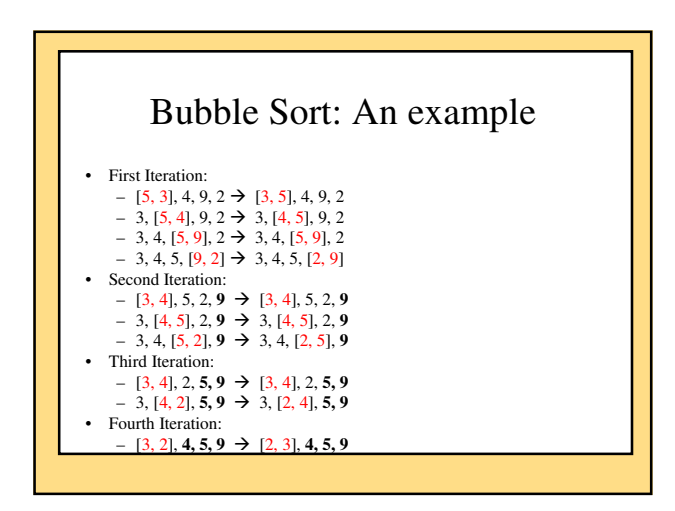

### How to Compare Algorithms in Efficiency (speed)

- Empirical Analysis
	- Wall-clock time
	- CPU time
	- Can you predict performance before implementing the algorithm?
- Theoretical Analysis
	- Approximation by counting important operations
	- Mathematical functions based on input size (*N*)

# How Fast/Slow Can It Get? (10G Hz, assume  $10^{10}$  operations/sec)

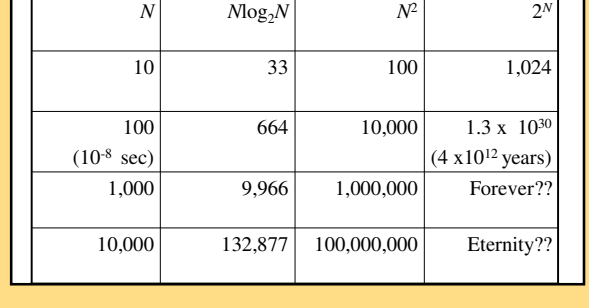

### Theoretical Analysis (Sorting)

- Counting important operations
	- Comparisons (array elements)
	- $\bullet$  >, <, ...
	- Swaps/moves (array elements) • 1 swap has 3 moves
- Comparison is the more important operation—could be expensive
- Size of input  $(N)$  = Number of array elements
- Three cases for analysis
	- Worst case (interesting, popular analysis)
	- Best case (not so interesting)
	- Average case (discussed in another course)

### Selection Sort

- Comparisons
- *N* 1 iterations
	- First iteration: how many comparisons?
- Second iteration: how many comparisons?
- $-(N-1) + (N-2) + \ldots + 2 + 1 = N(N-1)/2 = (N^2 N)/2$
- Moves (worst case: every element is in the wrong location)
	- *N* 1 iterations
	- First iteration: how many swaps/moves?
	- Second iteration: how many swaps/moves?
	- $-(N-1)x3 = 3N-3$

![](_page_7_Figure_32.jpeg)

![](_page_7_Figure_33.jpeg)

![](_page_8_Picture_384.jpeg)

![](_page_8_Figure_1.jpeg)

## Multidimensional Arrays

- Arrays with more than one index  $=$  number of dimensions  $=$  number of indexes
- Arrays with more than two dimensions are a simple extension of twodimensional (2-D) arrays
- A 2-D array corresponds to a table or grid
	- one dimension is the row
	- the other dimension is the column
	- cell: an intersection of a row and column – an array element corresponds to a cell in the table

#### Table as a 2-Dimensional Array **Balances for Various Interest Rates Compounded Annually (Rounded to Whole Dollar Amounts) Year 5.00% 5.50% 6.00% 6.50% 7.00% 7.50% 1** \$1050 \$1055 \$1060 \$1065 \$1070 \$1075 **2** \$1103 \$1113 \$1124 \$1134 \$1145 \$1156 **3** \$1158 \$1174 \$1191 \$1208 \$1225 \$1242 **4** \$1216 \$1239 \$1262 \$1286 <mark>\$1311</mark> \$1335<br>**5** \$1276 \$1307 \$1338 \$1370 \$1403 \$1436 **5** \$1276 \$1307 \$1338 \$1370 \$1403 \$1436 **…** … … … … … … • The table assumes a starting balance of \$1000 • First dimension: row identifier - Year Second dimension: column identifier - percentage • Cell contains balance for the year (row) and percentage (column) Balance for year 4, rate  $7.00\% = $1311$ Java: an Introduction to Computer Science & Programming - Walter Savitch

![](_page_8_Figure_10.jpeg)

![](_page_8_Figure_11.jpeg)

![](_page_9_Figure_0.jpeg)

![](_page_9_Figure_1.jpeg)

![](_page_9_Figure_2.jpeg)

![](_page_9_Figure_3.jpeg)

![](_page_9_Figure_4.jpeg)

![](_page_9_Figure_5.jpeg)

![](_page_10_Figure_0.jpeg)

![](_page_10_Figure_1.jpeg)

![](_page_10_Figure_2.jpeg)

![](_page_10_Picture_3.jpeg)

![](_page_10_Figure_4.jpeg)

### Summary

#### Part 3

- An array element can be used as an argument to a method any place the base type is allowed:
	- if the base type is a primitive type, the method cannot change the array element;
	- if the base type is a class, the method *can* change the array element.
- When you want to store two or more different values (possibly of
- different data types) for each index of an array, – parallel arrays (multiple arrays of the same length)
- use a class that have multiple types/values.
- 
- An accessor method that returns an array corresponding to a private instance variable of an array type should be careful to return a copy of the array, and not return the private instance variable itself (like any object).

![](_page_11_Figure_0.jpeg)

![](_page_11_Figure_1.jpeg)